# Explorando a Mesa Tangível no desenvolvimento da versão virtual da atividade "Uma Aventura no Espaço"\*\*

Luize V. Abreu $^1$ , Luciana Foss $^1$ , Simone André da Costa Cavalheiro $^1,$ Rafael S. Ferrão<sup>1</sup>, Tatiana Aires Tavares<sup>1</sup>

 $1$ Centro de Desenvolvimento Tecnológico – Universidade Federal de Pelotas (UFPel) Pelotas, RS – Brazil

{lvabreu, lfoss, simone.costa, rafael.sf, tatiana}@inf.ufpel.edu.br

*Abstract. This work proposes the adaptation of the activity "An Adventure in Space" to a virtual environment, utilizing an interactive interface: the tangible table. The transition of the activity to a virtual format aims to promote a more practical learning experience, enriched by the tactile and digital interaction provided by the tangible table. This study presents a methodological approach to the development of the virtual activity game.*

**Resumo.** Este trabalho propõe a adaptação da atividade "Uma Aventura no *Espac¸o" para um ambiente virtual, utilizando uma interface interativa: a mesa tangível. A transição da atividade para um formato virtual visa promover uma experiencia de aprendizado mais pr ˆ atica, enriquecida pela interac¸ ´ ao t ˜ atil e di- ´ gital proporcionada pela mesa tang´ıvel. Este estudo apresenta uma abordagem metodologica do desenvolvimento do jogo virtual da atividade. ´*

#### 1. Introdução

Na área da educação, há um constante desafio em encontrar abordagens inovadoras e eficazes para promover a aprendizagem, especialmente quando se trata de disciplinas complexas, como o Pensamento Computacional (PC).

O PC e uma habilidade cognitiva essencial no mundo atual, onde a tecnologia ´ está presente em várias áreas da vida cotidiana. Ele abrange um conjunto de habilidades necessárias para compreender, definir, modelar, comparar, solucionar, automatizar e analisar problemas e possíveis soluções de forma metódica e sistemática, por meio da construção de algoritmos [Ribeiro et al. 2019]. De acordo com [Papert 1980], o PC é uma abordagem de aprendizado que valoriza a capacidade de resolver problemas, criar e experimentar, utilizando a tecnologia como ferramenta para aprimorar o processo de aprendizado.

Além do PC, a Interação Humano-Computador (IHC) desempenha um papel fundamental na criação de jogos educativos e interativos. A IHC se concentra em aprimorar a experiência do usuário por meio do design de interfaces que facilitem a interação entre humanos e sistemas computacionais, visando tornar essa interação mais intuitiva, eficiente e satisfatória.

<sup>\*</sup>Trabalho em andamento.

 $\dagger$ Este trabalho está sendo desenvolvido por discentes da graduação.

Com o avanço da tecnologia e a evolução da IHC, foram desenvolvidas interfaces mais naturais e intuitivas, conhecidas como Interfaces Tang´ıveis (TUI - *Tangible User Interface*). As TUIs transformam informações digitais em formas físicas, permitindo a manipulação tátil e interativa por meio de objetos físicos. Isso oferece vantagens significativas em contextos educacionais, promovendo maior engajamento e motivação entre os alunos. A mesa tangível é um exemplo concreto dessa abordagem inovadora, transformando uma superfície plana em uma experiência interativa que permite aos usuários controlar elementos digitais, como personagens em jogos educativos. Essa abordagem mais prática e visual facilita a compreensão de conceitos complexos e estimula o aprendizado participativo [Preuss et al. 2020, Costa et al. 2018].

Neste contexto, o presente artigo tem como objetivo introduzir o desenvolvimento da versão virtual de uma atividade voltada para crianças, que explora o PC por meio da interface interativa da mesa tangível. A adaptação da atividade para o ambiente virtual e sua integração com a interface tangível visam proporcionar uma experiência educativa aprimorada e aplicável em ambientes escolares, enriquecendo a compreensão do conteúdo.

O artigo está organizado da seguinte forma: a Seção 2 apresenta a atividade que será adaptada para sua versão virtual. A Seção 3 detalha como será o processo de desenvolvimento da versão virtual dessa atividade. Por fim, a Seção 4 conclui o trabalho.

#### 2. Atividade Uma Aventura no Espaço

A base para a criação do jogo virtual é a atividade intitulada "Uma Aventura no Espaço". Essa atividade foi desenvolvida por um grupo de alunos e professores da Universidade Federal de Pelotas (UFPel), como parte dos projetos ExpPC<sup>1</sup> (Explorando o Pensamento Computacional para a Qualificação do Ensino Fundamental) e SACCI Pelotas<sup>2</sup> (Rede de Saberes Articulando Ciências, Criatividade e Imaginação). Ambos os projetos têm como objetivo propor atividades, tarefas e cursos tutoriais que, adequados às atividades ja propostas, desenvolvem habilidades e incentivam atitudes consideradas essenciais no ´ Pensamento Computacional.

O propósito dessa atividade é abordar, de maneira lúdica, o conceito de estruturas de dados homogêneas, especificamente vetores e matrizes. Essa abordagem contribui para o aprimoramento de uma das habilidades propostas no Complemento à Base Nacional Comum Curricular (BNCC) para o 4º ano do Ensino Fundamental, no contexto do eixo do Pensamento Computacional. Essa habilidade envolve o reconhecimento de objetos representados por meio de matrizes, as quais estabelecem uma organização em linhas e colunas, bem como a manipulação dessas estruturas.

"Uma Aventura no Espaço" é um jogo educativo que visa o desenvolvimento de habilidades como trabalho em equipe, raciocínio lógico e conhecimentos diversos, proporcionando uma experiência imersiva e desafiadora. Nessa aventura, os participantes acompanham Alex, uma cientista e astronauta, enquanto ela coleta amostras de pedras pelo Sistema Solar com o auxílio dos participantes. Atuando como copilotos, os participantes serão responsáveis pela navegação da nave, enquanto Alex concentra-se no desenvolvimento da mesma. Os copilotos terão acesso a um mapa do Sistema Solar para planejar as rotas da viagem de maneira eficiente.

<sup>&</sup>lt;sup>1</sup>Disponível em: https://wp.ufpel.edu.br/pensamentocomputacional/pt/

 ${}^{2}$ Disponível em: https://institucional.ufpel.edu.br/projetos/id/u1491

Ao longo da atividade, serao introduzidos conceitos de vetores e matrizes para ˜ auxiliar os participantes na criação de rotas entre diferentes planetas e no armazenamento de informações em vetores e matrizes. As tarefas 1 a 3 introduzem os conceitos de vetores. Na tarefa 1, os participantes aprendem a traçar rotas entre planetas utilizando o mapa do Sistema Solar como referência, considerando um planeta de origem e um de destino. Na tarefa 2, o foco está em compreender a elaboração de rotas reversas, partindo do planeta destino e retornando ao planeta de origem, além da criação de rotas com paradas intermediárias. Na tarefa 3, o objetivo é realizar a composição de rotas e aprender a ajustar o vetor de bateria da nave (um vetor de 10 posições) de modo que os participantes possam monitorar a energia restante à medida que avançam em sua jornada.

As tarefas 4 e 5 introduzem o conceito de matriz. Na tarefa 4, os participantes serão familiarizados com o conceito de matriz e apresentados à caixa de coleta. Representada por uma matriz, a caixa de coleta de amostras foi elaborada por Alex para armazenar as amostras de pedras encontradas ao longo da viagem. Por meio desta matriz, os participantes aprenderão a armazenar as pedras nas suas devidas posições. Na tarefa 5, os participantes serão instruídos sobre o uso do mapa de pedras e da matriz de planetas. O mapa de pedras também assume a forma de matriz, fornecendo informações sobre as pedras presentes em cada planeta, bem como suas quantidades. A matriz de planetas armazena distâncias entre os planetas, permitindo a determinação das rotas mais curtas entre eles.

Finalmente, a tarefa 6 possibilitará a aplicação concreta dos conceitos aprendidos nas tarefas anteriores por meio de um jogo. O jogo começa com a formação de duas equipes, desafiadas a encontrar e coletar um determinado número de amostras de pedras no Sistema Solar, colaborando para o experimento de Alex. As metas de cada equipe são detalhadas em cartas-objetivo, indicando a quantidade e os tipos de pedras a serem coletadas ao longo da jornada, com início no planeta Terra. Com o objetivo em mãos, a equipe vencedora será aquela que retornar ao planeta Terra primeiro, tendo conquistado o objetivo indicado na carta.

### 3. Abordagem metodológica para o desenvolvimento do jogo virtual

Para o desenvolvimento da versão virtual da atividade "Uma Aventura no Espaço", foram adotadas algumas etapas do Design Thinking, que incluem imersão, ideação, prototipagem e desenvolvimento [Brown 2020].

A etapa de **imersão** foi realizada por meio das experiências adquiridas no contexto do projeto SACCI Pelotas, onde a atividade desplugada "Uma Aventura no Espaço" foi desenvolvida. Essa atividade busca proporcionar aos participantes uma jornada lúdica e educativa, onde a aventura espacial é combinada com o aprendizado dos conceitos de vetores e matrizes. Ao incorporar esses conceitos de maneira criativa e interativa, a atividade não apenas envolve os jogadores, mas também os desafia a pensar de forma estratégica e lógica.

A etapa de **ideação** ocorre na proposição de um jogo educativo para o dispositivo mesa tangível. O jogo proposto é uma versão digital da atividade "Uma Aventura no Espaço". Primeiramente, é necessário entender o que é uma mesa tangível e, para isso, foi necessário experimentar outras aplicações. Uma mesa tangível é uma interface interativa tangível que combina uma superfície plana sensível ao toque com a capacidade de interagir de forma natural e intuitiva com objetos físicos e virtuais. A versatilidade dessa tecnologia é notável, podendo ser aplicada em jogos educativos, simulações interativas em museus e laboratórios de pesquisa, ampliando suas possibilidades de uso em diversos contextos [Preuss et al. 2020, Costa et al. 2018].

A etapa de **prototipação** consiste no desenvolvimento de protótipos visuais para o jogo, voltado a interação por meio da mesa tangível. Atualmente, o projeto encontra-se nessa etapa. Para tanto, é essencial compreender o funcionamento da mesa e os elementos de design aplicáveis. A mesa tangível utiliza *tokens* com marcadores fiduciais semelhantes a QR Codes em objetos físicos para rastrear sua posição e orientação na superfície. Esses marcadores permitem que o sistema reconheça os objetos e a interação dos usuários com eles. As entradas dos usuários são registradas pela detecção da localização dos objetos por meio de uma câmera, que transfere os dados para um software dedicado. Esses dados são então projetados na mesa por um projetor multimídia e um espelho sob a superfície. Mesas tangíveis são particularmente úteis para atividades cognitivas que envolvem representação visual, sonora, tátil e simbólica de objetos. Elas podem ser aplicadas em atividades pedagógicas que promovam a compreensão de conceitos científicos, experimentações, narrativas interativas e desafios educativos [Preuss et al. 2020].

E, por fim, a etapa de **desenvolvimento** da aplicação para o dispositivo mesa tangível. Nesse sentido, são descritas as tecnologias de implementação das aplicações para mesas tangíveis, permitindo a interação entre objetos físicos e elementos virtuais na superfície da mesa. [Preuss et al. 2020] identificam três tecnologias amplamente usadas em Interfaces Tangíveis (TUIs): visão computacional, RFID (Identificação por Radiofrequência) e microcontroladores. A visão computacional se destaca por sua capacidade de identificar objetos em tempo real em uma superfície bidimensional, fornecendo detalhes como posição, orientação, cor, tamanho e forma. Isso é alcançado por meio de algoritmos e *toolkits* especializados que interpretam e rastreiam marcadores fiduciais associados aos objetos físicos. Essa abordagem resulta em sistemas robustos, precisos e econômicos, que podem ser configurados com componentes como câmeras, projetores multimídia e *toolkits* de visão computacional. A mesa tangível utilizada neste estudo opera com soluções personalizadas baseadas em *toolkits* como o *ReacTIVision*<sup>3</sup> e TUIO<sup>4</sup>.

Na Figura 1, é apresentado um esquema para o desenvolvimento da aplicação abordada neste artigo. Os protótipos iniciais propõem uma interação por meio de elementos lúdicos, como naves espaciais e planetas, que se encaixam no contexto do jogo. Outro requisito visual que emerge dos protótipos é a utilização de um plano de fundo igualmente lúdico, semelhante ao utilizado na atividade desplugada anteriormente mencionada.

### 4. Conclusão

O trabalho apresentado neste artigo, que esta em desenvolvimento, tem como objetivo ´ aproveitar as competências da Interação Humano-Computador para concretizar a versão virtual de uma atividade previamente proposta, que visa introduzir os conceitos de estruturas de dados homogêneas e suas manipulações. Ao adentrar no campo das interfaces interativas, mais precisamente por meio da mesa tangível, pretende-se conferir à experiência dos usuários uma dimensão simples, mas enriquecedora. A utilização da mesa tangível

<sup>&</sup>lt;sup>3</sup>Disponível em: https://reactivision.sourceforge.net/

<sup>&</sup>lt;sup>4</sup>Disponível em: https://www.tuio.org/

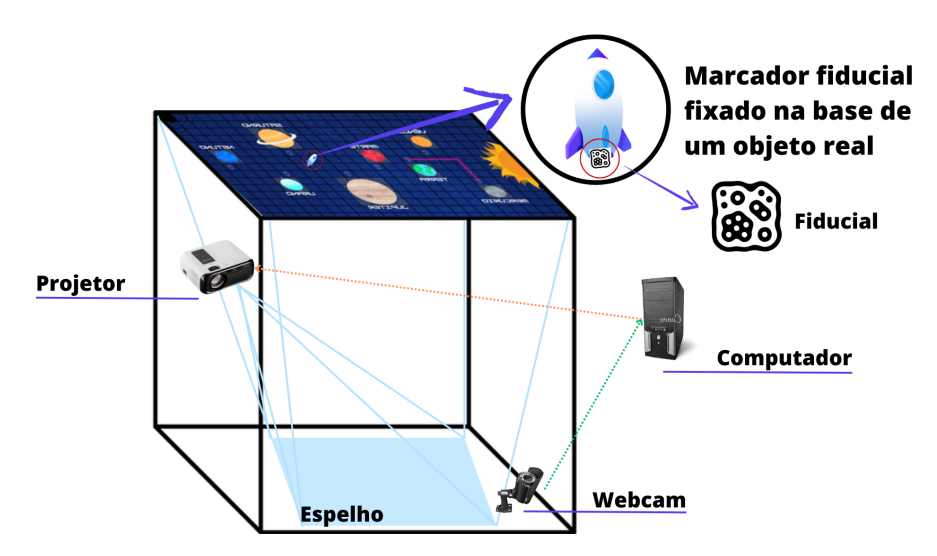

**Figura 1. Esquema da Mesa Tang´ıvel com a Atividade "Uma Aventura no Espac¸o". Fonte: Do autor**

eleva a interação a um patamar mais atraente, proporcionando aos participantes uma experiência imersiva e lúdica.

A combinação da IHC com essa inovadora forma de interação promete não apenas enriquecer o aprendizado das crianças, mas também fortalecer a interseção entre educação e tecnologia. Ao estreitar o vínculo entre aprendizado e entretenimento, a abordagem proposta abre caminhos para um horizonte de possibilidades educativas interativas e acessíveis, que estão alinhadas com as necessidades da geração tecnológica atual.

## **Referências**

- Brown, T. (2020). *Design Thinking: Uma metodologia poderosa para decretar o fim das velhas ideias*. Alta Books.
- Costa, V. K. d., de Vasconcellos, A. P. V., Darley, N. T., and Tavares, T. A. (2018). Methodologies and evaluation tools used in tangible user interfaces: A systematic literature review. In *Proceedings of the 17th Brazilian Symposium on Human Factors in Computing Systems*, pages 1–9.
- Papert, S. (1980). Mindstorms: Computers, children, and powerful ideas. *NY: Basic Books*, 255.
- Preuss, E., Vieira, M. B., Coutinho, K. S., Henriques, R. V. B., and Baldassarri, S. (2020). Uso de mesa tangível na educação inclusiva. In *Anais do XXXI Simpósio Brasileiro de Informática na Educação*, pages 742–751. SBC.
- Ribeiro, L., Castro, A., Frohlich, A. A., Ferraz, C. A. G., Ferreira, C. E., Serey, D., ¨ de Angelis Cordeiro, D., Aires, J., Bigolin, N., and Cavalheiro, S. (2019). Diretrizes da sociedade brasileira de computação para o ensino de computação na educação básica.  $Sociedade Brasileira de Computação.$